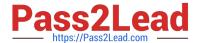

# PEGACSSA74V1<sup>Q&As</sup>

Certified Senior System Architect (CSSA) 74V1

# Pass Pegasystems PEGACSSA74V1 Exam with 100% Guarantee

Free Download Real Questions & Answers PDF and VCE file from:

https://www.pass2lead.com/pegacssa74v1.html

100% Passing Guarantee 100% Money Back Assurance

Following Questions and Answers are all new published by Pegasystems Official Exam Center

- Instant Download After Purchase
- 100% Money Back Guarantee
- 365 Days Free Update
- 800,000+ Satisfied Customers

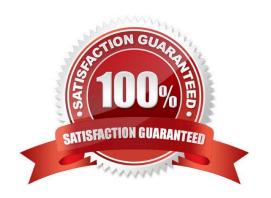

2023 Latest pass2lead PEGACSSA74V1 PDF and VCE dumps Download

#### **QUESTION 1**

What two actions must you perform to create a class join in a report definition? (Choose two.)

- A. Select the type of match for key values
- B. Add an association rule to match key values
- C. Create a prefix for the joined class
- D. Add a parameter for each property in the class you want to join

Correct Answer: CD

Reference: http://myknowpega.com/2017/12/25/report-definition-class-join-declare-index-join-associations-sub-reports/

#### **QUESTION 2**

A requirement states that when an assignment is in review, its work status is set to Open-Review.

Which two steps do you perform to implement this requirement? (Choose two.)

- A. Create a field value rule for the Open-Review status
- B. Add a data to the process to apply the Open-Review status before reaching the appropriate assignment
- C. Add Open-Review as an allowed status on the case type rule
- D. Apply the Open-Review status to the appropriate assignments

Correct Answer: BD

#### **QUESTION 3**

An application has the following application rulesets:

Expenses:02-01 TGB:02-01 TGBCatalog:02-01

A rule with an Apply to: class of TGB-Expenses-Work-Reimbursement references a rule named PopulateLineItems. The six instances of PopulateLineItems in the rules cache are shown in the following table.

2023 Latest pass2lead PEGACSSA74V1 PDF and VCE dumps Download

| Apply to:         | Ruleset : Version   | Availability  |
|-------------------|---------------------|---------------|
| TGB-Expenses-Work | Expenses:02-01-05   | Withdrawn     |
| TGB-Expenses-Work | Expenses:02-01-03   | Available     |
| TGB Expenses Work | TGBCatalog:02 01 05 | Not Available |
| TGB-Expenses-Work | TGBCatalog:02-01-03 | Blocked       |
| TGB-Expenses      | Expenses:02-01-03   | Final         |
| TGB-Expenses      | TGBCatalog:02-01-05 | Available     |

Which rule is chosen by Rule Resolution?

- A. TGB-Expenses.PopulateLineItems (Expenses:02-01-03)
- B. TGB-Expenses.PopulateLineItems (TGBCatalog:02-01-05)
- C. TGB-Expenses-Work.PopulateLineItems (Expenses:02-01-03)
- D. TGB-Expenses-Work.PopulateLineItems (TGBCatalog:02-01-03)
- E. TGB-Expenses-Work.PopulateLineItems (TGBCatalog:02-01-05)
- F. TGB-Expenses-Work.PopulateLineItems (Expenses:02-01-05)

Correct Answer: E

## **QUESTION 4**

You are configuring a drop-down list with a page list property. When the user selects an item in the list, you want to retrieve data associated with the selected item and add the data to the case.

How do you configure the data access for the page list property?

- A. Select the Copy data from a data page option so the selected information can be retrieved using a data page lookup.
- B. Select the Manual option so the user can add selected data to the page-type property through the UI
- C. Select the Allow use as reference property in activities option so the selected information can be retrieved using an activity
- D. Select the Refer to a data page option so the selected information can be retrieved using a data page lookup

Correct Answer: B

# **QUESTION 5**

**DRAG DROP** 

Organize each rule in the appropriate layer of the Enterprise Class Structure (ECS).

Select and Place:

| ECS Layer                 | Answer Area               |                                                                                                    |
|---------------------------|---------------------------|----------------------------------------------------------------------------------------------------|
| Organization              | ECS Layer                 | Rule                                                                                                    |
| Framework                 |                           | An email confirmation for mortgage applications<br>sent within two hours of receipt                                                         |
| Division                  |                           | A service level rule that defines expected response<br>times for all applications in a department                                           |
| Implementation            |                           | A standard business process expected to be<br>extended for specific application requirements                                                |
|                           |                           | A property that defines a standard customer                                                                                                 |
| orrect Answer:  ECS Layer | Answer Area               | account number used throughout an organization                                                                                              |
|                           | Answer Area               | account number used throughout an organization                                                                                              |
|                           | ECS Layer                 | Rule                                                                                                    |
|                           |                           |                                                                                                    |
|                           | ECS Layer                 | Rule  An email confirmation for mortgage applications sent within two hours of receipt                                                      |
|                           | ECS Layer  Implementation | Rule  An email confirmation for mortgage applications sent within two hours of receipt  A service level rule that defines expected response |

# **QUESTION 6**

You have a requirement to update account information in an external database using existing stored procedures.

Identify the two steps required to write data to the database. (Choose two.)

- A. Map the external database tables to classes
- B. Configure Obj- methods
- C. Configure SQL connect rules
- D. Map the external database in the application

Correct Answer: CD

#### **QUESTION 7**

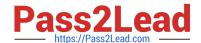

2023 Latest pass2lead PEGACSSA74V1 PDF and VCE dumps Download

You have a requirement to populate a list of allowed values sourced from a database table. The list of allowed values varies based on the context in which the list is used.

Which implementation maximizes reusability?

- A. Create a data page sourced with a report definition. Use parameters to specify a filter condition to retrieve specific results based on context.
- B. Create a data page and report definition for each context. Use parameters to filter the results of the response data transform.
- C. Create a data page sourced with a connector. Specialize the data page by class based on context.
- D. Create a data page sourced with a report definition. Circumstance the report definition based on context

Correct Answer: B

#### **QUESTION 8**

A given user interaction takes five seconds. You need to investigate why it is taking so long.

Which tool do you use to start the investigation?

- A. Performance Analyzer (PAL)
- B. Performance Profiler
- C. Database Trace
- D. Pega Log Analyzer (PLA)

Correct Answer: A

### **QUESTION 9**

During the development of your application, you created operators for testing purposes. You are preparing to migrate the application to another environment. You do not want to include the operators in the archive file.

Which two options exclude the operators? (Choose two.)

A. In the Operators step in the Application Packaging Wizard, clear the check boxes next to the operator names. In the Product rule, clear the Include data types check box.

- B. In the Operators step in the Application Packaging Wizard, clear the check boxes next to the operator names. In the Product rule, clear the Include associated data items check box.
- C. Before you run the Application Packaging wizard, save the operators to an organization ruleset. Select the Exclude non-versioned rules check box in the Product rule.
- D. Before you run the Application Packaging wizard, remove the associated ruleset from the operator records

Correct Answer: BD

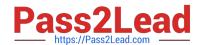

# https://www.pass2lead.com/pegacssa74v1.html 2023 Latest pass2lead PEGACSSA74V1 PDF and VCE dumps Download

Reference: https://community1.pega.com/community/pega-product-support/question/operator-exportimport

# **QUESTION 10**

A subset of users is allowed to attach a scanned document to a case. Which attachment feature do you leverage to implement your solution?

- A. Define a specific access group
- B. Configure an attachment category
- C. Enable attachment level security
- D. Configure an attachment type

Correct Answer: D

PEGACSSA74V1 PDF Dumps PEGACSSA74V1 Practice
Test

PEGACSSA74V1
Braindumps